# **Introduction to Text Mining**

Part V: Text Mining using Grammars

Henning Wachsmuth

https://cs.upb.de/css

Text Mining V Text Mining using Grammars

© Wachsmuth 2020 1

## **Text Mining using Grammars: Learning Objectives**

### Concepts

- Different types of formal grammars
- Use of formal grammars for text mining
- Benefits and limitations of the different types

### Text analysis techniques

- Identification of numeric entities with regular expressions
- Data-driven approaches to syntactic parsing
- Syntactic parsing of sentences with the (extended) CKY algorithm

### **Covered text analyses**

- Time expression recognition
- Constituency parsing
- Dependency parsing

## **Outline of the Course**

- I. Overview
- II. Basics of Linguistics
- III. Text Mining using Rules
- IV. Basics of Empirical Methods
- V. Text Mining using Grammars
  - What Is Text Mining using Grammars?
  - Regular Grammars
  - Probabilistic Context-Free Grammars
  - Parsing based on a PCFG
  - Dependency Grammars
- VI. Basics of Machine Learning
- VII. Text Mining using Unsupervised Learning
- VIII. Text Mining using Supervised Learning
- IX. Practical Issues

Grammar.

The difference between knowing your shit and knowing you're shit.

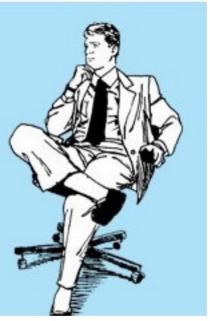

Grammars

### What is a grammar?

- A grammar is a description of the valid structures of a language.
- One of the most central concepts of linguistics is formal grammars.

### **Formal grammars**

- A formal grammar specifies a set of rules consisting of terminal and non-terminal symbols.
- Terminals. "Words" that cannot be rewritten any further.
- Non-terminals. Clusters or generalizations of terminals.

### **Grammar** $(\Sigma, N, S, R)$

- $\Sigma$  An alphabet, i.e., a finite set of terminal symbols,  $\Sigma = \{v_1, v_2, \ldots\}$ .
- N A finite set of non-terminal symbols,  $N = \{W_1, W_2, \ldots\}$ .
- S A start non-terminal symbol,  $S \in N$ .
- R A finite set of production rules,  $R \subseteq (\Sigma \cup N)^+ \setminus \Sigma^* \times (\Sigma \cup N)^*$ .

Chomsky Grammars \*

### Four types of formal grammars

- Chomsky-0 (recursively enumerable). Any  $(\Sigma, N, S, R)$  as defined.
- Chomsky-1 (context-sensitive). Only rules  $U \rightarrow V$  with  $|U| \leq |V|$ .
- Chomsky-2 (context-free). Only rules  $U \rightarrow V$  with  $U \in N$ .
- Chomsky-3 (regular). Only rules  $U \to V$  with  $U \in N$  and  $V \in \{\varepsilon, v, vW\}, v \in \Sigma, W \in N$ .

### Grammars in text mining

• Only regular and context-free grammars are commonly used.

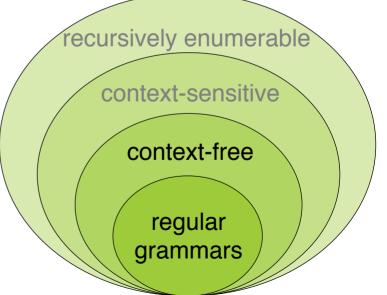

**Regular Grammars** 

#### **Regular grammars in text mining**

- Regular grammars tend to be effective for information whose language follows clear sequential patterns.
- Examples. Numeric entities, structural entities (e.g., eMail addresses), lexico-syntactic relations (e.g., "<NN> is a <NN>"), ...
- To infer information, texts are matched against *regular expressions*.

#### Numeric (and alphanumeric) entities

- Values, quantities, proportions, ranges, or similar.
- Examples are times, dates, phone numbers, monetary values, ...

"in this year" "2018-10-18" "\$ 100 000" "60-68 44"

#### Numeric entity recognition

- The text analysis that mines numeric entities from text.
- Used in text mining within many information extraction tasks.

**Context-Free Grammars** 

#### Context-free grammars (CFGs) in text mining

- CFGs tend to be effective for hierarchical structures of language.
- Probabilistic extensions (PCFGs) capture the likeliness of structures.
- CFGs usually define the basis of syntactic parsing.

### Syntactic parsing (aka full parsing)

- The text analysis that determines the syntactic structure of a sentence.
- Used in text mining as preprocessing for many tasks, e.g., relation extraction.

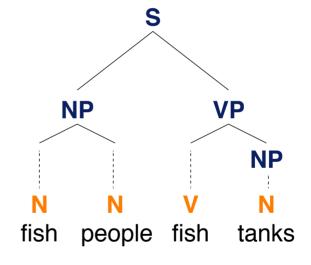

#### **Constituency vs. dependency parsing**

- Constituency parsing. Infers the structure of the phrases in a sentence.
- Dependency parsing. Infers the structure of the words' dependencies.

**Regular Grammars** 

## Woodchucks \*

How much wood would a woodchuck chuck, if a woodchuck could chuck wood?

So much wood as a woodchuck would, if a woodchuck could chuck wood.

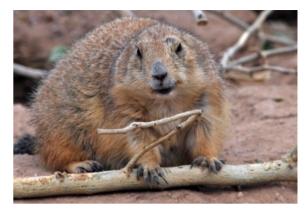

He would chuck, if he would, as much wood as he could, if a woodchuck could chuck wood.

A woodchuck would chuck no amount of wood, since a woodchuck can't chuck wood.

But if a woodchuck could and would chuck some wood, what amount of wood would a woodchuck chuck?

Even if a woodchuck could chuck wood, and even if a woodchuck would chuck wood, should a woodchuck chuck wood?

A woodchuck should chuck wood if a woodchuck could chuck wood, as long as a woodchuck would chuck wood.

## Woodchucks

Mining Woodchucks from Text

#### How can we find all of all these in a text?

- "woodchuck"
- "Woodchuck"
- "woodchucks"
- "Woodchucks"
- "WOODCHUCK"
- "WOODCHUCKS"
- "woooodchuck"
- "groundhog" (synonym)

... and so on

### Notice

• The previous slide does *not* show really insightful examples.

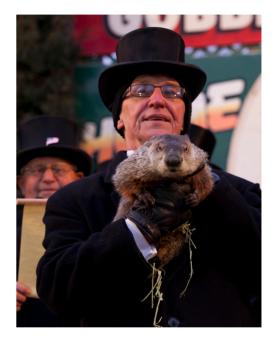

## **Regular Grammars**

#### What is a regular grammar?

- A grammar (Σ, N, S, R) is *regular* if all rules in R are of the form U → V with U ∈ N and V ∈ {ε, v, vW}, where v ∈ Σ and W ∈ N.
   ε is the empty word.
- Extended. A regular grammar is *extended*, if  $v \in \Sigma^*$ . Below, we refer to this also as *regular grammar* only.
- Right-regular. Intuitively, a structure defined by a regular grammar can be constructed from left to right.
- A language is regular, if there is a regular grammar that defines it.

#### **Representation of regular grammars**

- Every regular grammar can be represented by a *finite-state automaton*.
- Every regular grammar can be represented by a *regular expression*.
   And vice versa.

## **Regular Grammars**

Finite-State Automata

#### Finite-state automaton (FSA)

• An FSA is a state machine that reads a string from a specific regular language. It represents the set of all strings belonging to the language.

### An FSA as a 5-tuple $(Q, \Sigma, q_0, F, \delta)$

- Q A finite set of n > 0 states,  $Q = \{q_0, ..., q_n\}$ .
- $\Sigma$  An alphabet, i.e., a finite set of terminal symbols,  $\Sigma \cap Q = \emptyset$ .
- $q_0$  A start state,  $q_0 \in Q$ .
- *F* A set of final states,  $F \subseteq Q$ .
- δ A transition function between states, triggered based on v ∈ Σ, δ : Q × Σ → Q.

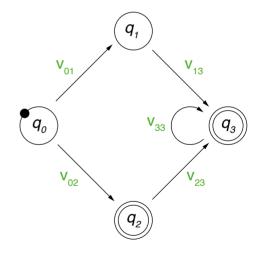

#### **Regular expression (aka regex)**

- A regex defines a regular language over an alphabet Σ as a sequence of characters (from Σ) and metacharacters.
- Metacharacters denote disjunction, negation, repetition, ... (see below)
- Example. The FSA above is defined by the following regex:

 $v_{02} \mid (v_{01}v_{13} \mid v_{02}v_{23}) v_{33}^*$ 

#### Use of regular expressions

- Definition of patterns that generalize over structures of a language.
- A pattern matches all spans of text that contain any of the structures.

#### **Regular expressions in text mining**

- Regexes are a widely used technique in text mining, particularly for the extraction of numeric and similar entities.
- In machine learning, regexes often take on the role of features.

**Characters and Metacharacters** 

#### **Regular characters**

• The default interpretation of a character sequence in a regex is a concatenation of each single character.

woodchuck matches "woodchuck"

#### Metacharacters

- A regex uses specific characters to encode specific regular language constructions, such as negation and repetition.
- The main metacharacters are the following (in Python notation):

[] - | ^ . () \ \* + ?

The used characters partly differ across literature and programming languages.

 Some languages also include certain *non-regular* constructions, e.g., \b matches if a word boundary is reached.

Regexes can solve this case only when given token information.

Disjunction

### **Disjunction of patterns**

• Brackets [] specify a character class.

[wod] matches "w" or "o" or "d" [wW] matches "w" or "W"

• Disjunctive ranges of characters can be specified with a hyphen -.

[a-zA-Z] matches any letter [0-8] matches any digit except for "9"

• The pipe | specifies a disjunction of string sequences.

groundhog | woodchuck matches "groundhog" and "woodchuck"

### Notes on disjunctions

• Different disjunctions can be combined.

[gG] roundhog | [wW] oodchuck matches "groundhog", "Woodchuck", ...

• In Python, many metacharacters are not active within brackets.

[wod.] matches "w", "o", "d", and "."

Negation, Choice, Grouping

### Negation

- The caret ^ inside brackets complements the specified character class. [^0-9] matches anything but digits [^wo] matches any character but "w", "o"
- Outside brackets, the caret ^ is interpreted as a normal character.

woodchuck^ matches "woodchuck^"

#### **Free choice**

• The period . matches any character.

w..dchuck matches "woodchuck", "woudchuck", ...

To match a period, it needs to be escaped as:  $\setminus$ .

### Grouping

• Parentheses () can be used to group parts of a regex. A grouped part is treated as a single character.

w [ $^{(00)}$ ] dchuck matches any variation of the two o's in "woodchuck"

Whitespaces and Predefined Character Classes

#### Whitespaces

- Different whitespaces are referred to with different special characters.
- For instance,  $\n$  is the regular new-line space.

#### **Predefined character classes**

- Several specific character classes a referred to by a backslash  $\backslash$  followed by a specific letter.
  - \d Any decimal digit. Equivalent to [0-9].
  - \D Any non-digit character. Equivalent to  $[^0-9]$ .
  - \s Any whitespace character. Equivalent to  $[\t\n\r\f\v]$ .
  - \s Any non-whitespace character. Equivalent to  $[^tt/n/r]$ .
  - \w Any alphanumeric character. Equivalent to [a-zA-Z0-9].
  - $\mathbb{W}$  Any non-alphanumeric character; Equivalent to [^a-zA-Z0-9].
- These classes can be used within brackets.

 $[\slows]$  matches any space and digit.

Repetition

### Repetition

- The asterisk \* repeats the previous character zero or more times. woo\*dchuck matches "wodchuck", "woodchuck", "wooodchuck", "wooodchuck", ...
- The plus + repeats the previous character one or more times. woo+dchuck matches "woodchuck", "wooodchuck", "wooodchuck", ...
- The question mark ? repeats the previous character zero or one time.

#### Notes on repetitions

• Repetitions are implemented in a greedy manner in many programming languages, i.e., longer matches are preferred over shorter ones.

to\* matches "too", not "too", ...

• This may actually violate the regularity of the defined language.

"woodchuck" needs to be processed twice for the regex wo\*odchuck

Summary of Metacharacters

| Char        | Concept                      | Example                          |
|-------------|------------------------------|----------------------------------|
| [ ]         | Disjunction of characters    | [Ww]oodchuck                     |
| _           | Ranges in disjunctions       | There are $[0-9]$ + woodchucks\. |
|             | Disjunction of regexes       | woodchuck groundhog              |
| ^           | Negation                     | [^0-9]                           |
| •           | Free choice                  | What a (.) * woodchuck           |
| ( )         | Grouping of regex parts      | w(oo)+dchuck                     |
| $\setminus$ | Special (sets of) characters | \swoodchuck\s                    |
| *           | Zero or more repetitions     | wooo*dchuck                      |
| +           | One or more repetitions      | woo+dchuck                       |
| ?           | Zero or one repetition       | woodchucks?                      |

Examples

### The

• Regex for all variations of "the" in news article text:

the (misses capitalized cases, matches "theology", ...)

[^a-zA-Z] [tT]he[^a-zA-Z] (requires a character before and afterwards)

#### Woodchucks

• Regex for all woodchuck cases from above (and for similar):

( [wW][00][00]+[dD][cC][hH][uU][cC][kK] | groundhog ) [sS]?

#### eMail addresses

• All eMail addresses with the German top-level domain, whose text segments contain no special characters.

[a-zA-Z0-9]+ @ ([a-zA-Z0-9]+.)\* [a-zA-Z0-9][a-zA-Z0-9]+.de

#### What is a time expression?

• An alphanumeric entity that represents a date or a period.

"Cairo, August 25th 2010 — Forecast on Egyptian Automobile industry [...] In the next five years, revenues will rise by 97% to US-\$ 19.6 bn. [...]"

#### Time expression recognition

- The text analysis that finds time expressions in natural language text.
- Used in text mining within temporal relation and event extraction.

### Approach in a nutshell

- Model sequential structure of time expressions with a complex regex.
- Include lexicons derived from training data to match closed-class terms. Example closed classes: Month names, prepositions, ...
- Match regex with sentences of a text.

### Notice

• The approach can easily be adapted to any other type of information.

### Signature

- Input. A text split into sentences, and a regex.
- Output. All time expressions in the text.

extractAllMatches(List<Sentence> sentences, Regex regex)

```
1.
         List<TimeExpression> matches \leftarrow ()
 2.
         for each sentence \in sentences do
 3.
             int index \leftarrow 0
 4.
             while index < sentence.length - 1 do</pre>
 5.
                 int [] exp ← regex.match(sentence.sub(index))
 6.
                 if exp \neq \perp then // \perp represents "null"
 7.
                     matches.add(new TimeExpression(exp[0], exp[1]))
 8.
                     index \leftarrow \exp[1]
 9.
                 index \leftarrow index + 1
10.
         return matches
```

#### Notice

• Most programming languages provide explicit matching classes.

### Time Expression Recognition with Regular Expressions Complete Regex (Part 1 out of 2) \*

((((([iI]n|[wW]ithin|[tT]o\s\s?the|[tT]o|[fF]or\s\s?the|[fF]or|[fF]rom|[sS]ince|[aA]fter|[bB]efore|[bB]etween|[aA]t|[oO]n|[ oO]ver|[pP]er)((\s+(\r(\n)?|\n)?|(\r(\n)?|\n))\s\*([tT]he|[tT]his|[tT]hese|[tT]hose|[iI]ts))?)(\s+(\r(\n)?|\n)?|(\r(\n)?|\n)) \s\*)?(((0?[123456789]|[12]\d]3[01])(\.|/))((\s+(\r(\n)?|\n)?|(\r(\n)?|\n))\s\*)?)(((month|time(span)?(\s+(\r(\n)?|\n)?|(\r(\n) ?|\n))\s\*(from(\s+(\r(\n)?|\n)?|(\r(\n)?|\n))\s\*)?)?([Jj]anuary|[Jj]an\.|[Jj]an|[Ff]ebruary|[Ff]eb\.|[Ff]eb|[Mm]arch|[Mm]ar . | [Mm]ar| [Aa]pril| [Aa]pr\. | [Aa]pr| [Mm]ay | [Ji]une| [Ji]un\. | [Ji]une| [Ji]uly | [Ji]uly | [Ji]uly | [Aa]ugust | [Aa]ugv. | [Aa]ugv. | [Aa]ugv. mber|[Ss]ep/.|[Ss]ep|[00]ctober|[00]ct/.|[00]ct|[Nn]ovember|[Nn]ov/.|[Nn]ov|[Dd]ecember|[Dd]ez/.|[Dd]ez|[Ss]pring|[Ss]ummer |[Aa]utumn|[Ff]all|[Ww]inter))|((0?[123456789]|1[012])(\.|/)))(()?((19|20)?\d2))?)|((((([iI]n|[wW]ithin|[tT]o\s\s?the|[tT]o  $|[fF]or\s\end{triangle}$ ?|\n))\s\*([tT]he|[tT]his|[tT]hese|[tT]hose|[iI]ts))?)(\s+(\r(\n)?|\n)?|(\r(\n)?|\n))\s\*((([sS]tart|[bB]egin|[Ss]tart|[Bb]egin] n|[Ee]nd|[eE]nd|[Mm]idth|[mM]idth)((\s+(\r(\n)?|\n)?|(\r(\n)?|\n))\s\*([tT]he|[tT]his|[tT]hese|[tT]hose|[iI]ts))?)(\s+(\r(\n) ?|\n)?|(\r(\n)?|\n))\s\*)?|(([sS]tart|[bB]eqin|[Ss]tart|[Bb]eqin|[Ee]nd|[eE]nd|[Mm]idth|[MM]idth)((\s+(\r(\n)?|\n)?|(\r(\n)?) )\s\*)??(((((([lL]ast|[pP]receding|[pP]ast|[cC]urrent|[tT]his|[uU]pcoming|[fF]ollowing|[sS]ucceeding|[nN]ext))((\s+(\r(\n)? |\n)?|(\r(\n)?|\n))\s\*(((1|2|3|4|5|6|7|8|9)\d?|([00]ne|[sS]everal|[sS]ome|[bB]oth|[tT]wo|[tT]hree|[fF]our|[fF]ive|[sS]ix|[s S]even|[eE]ight|[nN]ine|[tT]en|[eE]leven|[tT]welve|[tT]wenty|[tT]hirty|[fF]ourty|[fF]orty|[fF]ifty|[sS]ixty|[sS]eventy|[eE] iqhty|[nN]inety|[hH]undred|[aA]\s\s?hundred))|((1[012]?|2|3|4|5|6|7|8|9)(\.|())|([fF]irst|[sS]econd|[tT]hird|[fF]ourth|[fF] ifth|[sS]ixth|[sS]eventh|[eE]ighth|[nN]inth|[tT]enth|[eE]leventh))(-((1[012]?|2|3|4|5|6|7|8|9)(\.|())|([fF]irst|[sS]econd|[ tT]hird|[fF]ourth|[fF]ifth|[sS]ixth|[sS]eventh|[eE]ighth|[nN]inth|[tT]enth|[eE]leventh)))?((\s+(\r(\n)?|\n)?|(\r(\n)?|\n))) s\*((1|2|3|4|5|6|7|8|9)\d?|([oO]ne|[sS]everal|[sS]ome|[bB]oth|[tT]wo|[tT]hree|[fF]our|[fF]ive|[sS]ix|[sS]even|[eE]ight|[nN]i ne|[tT]en|[eE]leven|[tT]welve|[tT]wenty|[tT]hirty|[fF]ourty|[fF]ifty|[sS]ixty|[sS]eventy|[eE]ighty|[nN]inety|[hH]u ndred|[aA]\s\s?hundred)))?))?(\s+(\r(\n)?|\n)?|(\r(\n)?|\n))\s\*)|((((1|2|3|4|5|6|7|8|9)\d?|([oO]ne|[sS]everal|[sS]ome|[bB]ot h|[tT]wo|[tT]hree|[fF]our|[fF]ive|[sS]ix|[sS]even|[eE]iqht|[nN]ine|[tT]en|[eE]leven|[tT]welve|[tT]wenty|[tT]hirty|[fF]ourty [[fF]orty|[fF]ifty|[sS]ixty|[sS]eventy|[eE]ighty|[nN]inety|[hH]undred|[aA]\s\s?hundred))|((1[012]?|2|3|4|5|6|7|8|9)(\.|())| ([fF]irst|[sS]econd|[tT]hird|[fF]ourth|[fF]ifth|[sS]ixth|[sS]eventh|[eE]ighth|[nN]inth|[tT]enth|[eE]leventh))(-((1[012]?|2| 3|4|5|6|7|8|9) (\.|()) | ([fF]irst|[sS]econd|[tT]hird|[fF]ourth|[fF]ifth|[sS]ixth|[sS]eventh|[eE]ighth|[nN]inth|[tT]enth|[eE]1  $eventh)))?((\s+(\(n)?|\n))(\(\(n)?|\n))\) + ((1|2|3|4|5|6|7|8|9)\) d?|([00]ne|[sS]everal|[sS]ome|[bB]oth|[tT]wo|[tT]hree|[fF]])) d?|([00]ne|[sS]everal|[sS]ome|[bB]oth|[tT]wo|[tT]hree|[fF]]) d?|([00]ne|[sS]everal|[sS]ome|[bB]oth|[tT]wo|[tT]hree|[fF]]) d?|([00]ne|[sS]everal|[sS]ome|[bB]oth|[tT]wo|[tT]hree|[fF]]) d?|([00]ne|[sS]everal|[sS]ome|[bB]oth|[tT]wo|[tT]hree|[fF]]) d?|([00]ne|[sS]everal|[sS]ome|[bB]oth|[tT]wo|[tT]hree|[fF]]) d?|([00]ne|[sS]everal|[sS]ome|[bB]oth|[tT]wo|[tT]hree|[fF]]) d?|([00]ne|[sS]everal|[sS]ome|[bB]oth|[tT]wo|[tT]hree|[fF]]) d?|([00]ne|[sS]everal|[sS]ome|[bB]oth|[tT]wo|[tT]hree|[fF]]) d?|([00]ne|[sS]everal|[sS]ome|[bB]oth|[tT]wo|[tT]hree|[fF]]) d?|([00]ne|[sS]everal|[sS]ome|[bB]oth|[tT]wo|[tT]hree|[fF]]) d?|([00]ne|[sS]everal|[sS]ome|[bB]oth|[tT]wo|[tT]hree|[fF]]) d?|([00]ne|[sS]everal|[sS]ome|[bB]oth|[tT]wo|[tT]hree|[fF]]) d?|([00]ne|[sS]everal|[sS]ome|[bB]oth|[tT]wo|[tT]hree|[fF]]) d?|([00]ne|[sS]everal|[sS]ome|[bB]oth|[tT]wo|[tT]hree|[fF]]) d?|([00]ne|[sS]everal|[sS]ome|[bB]oth|[tT]wo|[tT]hree|[tF]]) d?|([00]ne|[sS]everal|[sS]ome|[bB]oth|[tT]wo|[tT]hree|[tF]]) d?|([00]ne|[sS]everal|[tS]ome|[tS]ome|[tS]ome|[tS]ome|[tS]ome|[tS]ome|[tS]ome|[tS]ome|[tS]ome|[tS]ome|[tS]ome|[tS]ome|[tS]ome|[tS]ome|[tS]ome|[tS]ome|[tS]ome|[tS]ome|[tS]ome|[tS]ome|[tS]ome|[tS]ome|[tS]ome|[tS]ome|[tS]ome|[tS]ome|[tS]ome|[tS]ome|[tS]ome|[tS]ome|[tS]ome|[tS]ome|[tS]ome|[tS]ome|[tS]ome|[tS]ome|[tS]ome|[tS]ome|[tS]ome|[tS]ome|[tS]ome|[tS]ome|[tS]ome|[tS]ome|[tS]ome|[tS]ome|[tS]ome|[tS]ome|[tS]ome|[tS]ome|[tS]ome|[tS]ome|[tS]ome|[tS]ome|[tS]ome|[tS]ome|[tS]ome|[tS]ome|[tS]ome|[tS]ome|[tS]ome|[tS]ome|[tS]ome|[tS]ome|[tS]ome|[tS]ome|[tS]ome|[tS]ome|[tS]ome|[tS]ome|[tS]ome|[tS]ome|[tS]ome|[tS]ome|[tS]ome|[tS]ome|[tS]ome|[tS]ome|[tS]ome|[tS]ome|[tS]ome|[tS]ome|[tS]ome|[tS]ome|[tS]ome|[tS]ome|[tS]ome|[tS]ome|[tS]ome|[tS]ome|[tS]ome|[tS]ome|[tS]ome|[tS]ome|[tS]ome|[tS]ome|[tS]ome|[tS]ome|[tS]ome|[tS]ome|[tS]ome|[tS]ome|[tS]ome|[tS]ome|[tS]ome|[tS]ome|[tS]ome|[tS]ome|[tS]ome|[tS]ome|[tS]ome|[tS]ome|[tS]ome|[tS]ome|[tS]o$ our|[fF]ive|[sS]ix|[sS]even|[eE]ight|[nN]ine|[tT]en|[eE]leven|[tT]welve|[tT]wenty|[tT]hirty|[fF]ourty|[fF]orty|[fF]ifty|[sS]ix|[sS]even|[eE]ight|[nN]ine|[tT]en|[eE]leven|[tT]welve|[tT]wenty|[tT]hirty|[fF]ourty|[fF]orty|[fF]ifty|[sS]ix|[sS]even|[eE]ight|[nN]ine|[tT]en|[eE]leven|[tT]welve|[tT]wenty|[tT]hirty|[fF]ourty|[fF]orty|[fF]ifty|[sS]ix|[sS]even|[eE]ight|[nN]ine|[tT]en|[eE]leven|[tT]welve|[tT]wenty|[tT]hirty|[fF]ourty|[fF]orty|[fF]ifty|[sS]ix|[sS]even|[eE]ight|[nN]ine|[tT]en|[eE]leven|[tT]welve|[tT]wenty|[tT]hirty|[fF]ourty|[fF]orty|[fF]ifty|[sS]ix|[sS]even|[eE]ight|[nN]ine|[tT]en|[eE]leven|[tT]welve|[tT]wenty|[tT]hirty|[fF]ourty|[fF]orty|[fF]ifty|[sS]ix|[sS]even|[eE]ight|[nN]ine|[tT]en|[eE]leven|[tT]welve|[tT]wenty|[tT]hirty|[fF]ourty|[fF]orty|[fF]ifty|[sS]ix|[sS]even|[eE]ight|[sS]ix|[sS]even|[eE]ight|[sS]ix|[sS]even|[eE]ight|[sS]ix|[sS]even|[eE]ight|[sS]ix|[sS]even|[eE]ight|[sS]ix|[sS]even|[eE]ight|[sS]ix|[sS]even|[eE]ight|[sS]ix|[sS]even|[eE]ight|[sS]ix|[sS]even|[eE]ight|[sS]ix|[sS]even|[eE]ight|[sS]ix|[sS]even|[eE]ight|[sS]ix|[sS]even|[eE]ight|[sS]ix|[sS]even|[eE]ight|[sS]ix|[sS]even|[eE]ight|[sS]ix|[sS]even|[eE]ight|[sS]ix|[sS]even|[eE]ight|[sS]ix|[sS]even|[eE]ight|[sS]ix|[sS]even|[eE]ight|[sS]ix|[sS]even|[eE]ight|[sS]ix|[sS]even|[eE]ight|[sS]ix|[sS]even|[eE]ight|[sS]ix|[sS]even|[eE]ight|[sS]ix|[sS]even|[eE]ight|[sS]ix|[sS]even|[eE]ight|[sS]ix|[sS]even|[eE]ight|[sS]ix|[sS]even|[eE]ight|[sS]ix|[sS]even|[eE]ight|[sS]ix|[sS]even|[sE]ight|[sS]ix|[sS]even|[sE]ight|[sS]ix|[sS]even|[sE]ight|[sS]ix|[sS]even|[sE]ight|[sS]ix|[sS]even|[sE]ight|[sS]ix|[sS]even|[sE]ight|[sS]ix|[sS]even|[sE]ight|[sS]ix|[sS]even|[sE]ight|[sS]ix|[sS]even|[sE]ight|[sS]ix|[sS]even|[sE]ight|[sS]ix|[sS]even|[sE]ight|[sS]ix|[sS]even|[sE]ight|[sS]ix|[sS]even|[sE]ight|[sS]ix|[sS]even|[sE]ight|[sS]ix|[sS]even|[sE]ight|[sS]ix|[sS]even|[sE]ight|[sS]ix|[sS]even|[sE]ight|[sS]ix|[sS]even|[sS]ix|[sS]ix|[sS]even|[sS]ix|[sS]ix|[sS]even|[sS]ix|[sS]ix|[sS]ix|[sS]even|[sS]ix|[sS]ix|[sS]ix|[sS]ix|[sS]ix|[sS]ix|[sS]ix|[sS]ix|[sS]ix|[sS]even|[sS]ix|[sS]ix| ]ixty|[sS]eventy|[eE]ighty|[nN]inety|[hH]undred|[aA]\s\s?hundred)))?)((\s+(\r(\n)?|\n))<\*(([lL]ast|[pP]recedi ng[pP]ast[cC]urrent[tT]his[uU]pcoming[fF]ollowing[sS]ucceeding[nN]ext)))?(\s+(\r(\n)?|\n)?|(\r(\n)?|\n))\s\*))?(((0(1))) |2|3|4) |H(1|2) (\/(19|20)?\d2)?|(((\w([a-z])\*(\s+(\r(\n)?|\n)?|(\r(\n)?|\n))\s\*)?(year|quarter))([a-z])\*))|((month|time(span)) ?(\s+(\r(\n)?|\n)?|(\r(\n)?|\n))\s\*(from(\s+(\r(\n)?|\n)?|(\r(\n)?|\n))\s\*)?)?([Jj]anuary|[Jj]an\.|[Jj]an|[Ff]eb\ .|[Ff]eb|[Mm]arch|[Mm]ar\.|[Mm]ar|[Aa]pril|[Aa]pr\.|[Aa]pr|[Mm]av|[Ji]un\.|[Ji]un\.|[Ji]un|[Ji]ulv|[Ji]ul\.|[Ji]ul\.|[Ji]ul|[Aa]ugust |[Aa]uq\.|[Aa]uq|[Ss]eptember|[Ss]ep\.|[Ss]ep|[Oo]ctober|[Oo]ct\.|[Oo]ct|[Nn]ovember|[Nn]ov\.|[Nn]ov|[Dd]ecember|[Dd]ez\.|[ Dd]ez|[Ss]prinq|[Ss]ummer|[Aa]utumn|[Ff]all|[Ww]inter))|(([Rr]eported\s\s?time\s\s?span|[Rr]eported\s\s?time\s\s?span|[Rr]e ported\s\s?time|[rR]eported\s\s?time|[Tt]ime\s\s?span|[tT]ime\s\s?span|[SS]pan|[SS]pan|[Dd]ecade|[dD]ecade)))((\s+(\r(\n)?|\  $P]ast|[cC]urrent|[tT]his|[uU]pcominq|[fF]ollowinq|[sS]ucceedinq|[nN]ext))((\s+(\r(\n)?|\n)?|(\r(\n)?|\n)))s*(((1|2|3|4|5|6|))))$  $7|8|9\rangle$  ([00]ne|[sS]everal|[sS]ome|[bB]oth|[tT]wo|[tT]hree|[fF]our|[fF]ive|[sS]ix|[sS]even|[eE]ight|[nN]ine|[tT]en|[eE]]even[[eE]ight][nN]ine|[tT]en|[eE]]even[[eE]ight][nN]ine|[tT]en|[eE]]even[[eE]ight][nN]ine|[tT]en|[eE]ight][nN]ine|[tT]en|[eE]ight][nN]ine|[tT]en|[eE]ight][nN]ine|[tT]en|[eE]ight][nN]ine|[tT]en|[eE]ight][nN]ine|[tT]en|[eE]ight][nN]ine|[tT]en|[eE]ight][nN]ine|[tT]en|[eE]ight][nN]ine|[tT]en|[eE]ight][nN]ine|[tT]en|[eE]ight][nN]ine|[tT]en|[eE]ight][nN]ine|[tT]en|[eE]ight][nN]ine|[tT]en|[eE]ight][nN]ine|[tT]en|[eE]ight][nN]ine|[tT]en|[eE]ight][nN]ine|[tT]en|[eE]ight][nN]ine|[tT]en|[eE]ight][nN]ine|[tT]en|[eE]ight][nN]ine|[tT]en|[eE]ight][nN]ine|[tT]en|[eE]ight][nN]ine|[tT]en|[eE]ight][nN]ine|[tT]en|[eE]ight][nN]ine|[tT]en|[eE]ight][nN]ine|[tT]en|[eE]ight][nN]ine|[tT]en|[eE]ight][nN]ine|[tT]en|[eE]ight][nN]ine|[tT]en|[eE]ight][nN]ine|[tT]en|[eE]ight][nN]ine|[tT]en|[eE]ight][nN]ine|[tT]en|[eE]ight][nN]ine|[tT]en|[eE]ight][nN]ine|[tT]en|[eE]ight][nN]ine|[tT]en|[eE]ight][nN]ine|[tT]en|[eE]ight][nN]ine|[tT]en|[eE]ight][nN]ine|[tT]en|[eE]ight][nN]ine|[tT]en|[eE]ight][nN]ine|[tT]en|[eE]ight][nN]ine|[tT]en|[eE]ight][nN]ine|[tT]en|[eE]ight][nN]ine|[tT]en|[eE]ight][nN]ine|[tT]en|[eE]ight][nN]ine|[tT]en|[eE]ight][nN]ine|[tT]en|[eE]ight][nN]ine|[tT]en|[eE]ight][nN]ine|[tT]en|[eE]ight][nN]ine|[tT]en|[eE]ight][nN]ine|[tT]en|[eE]ight][nN]ine|[tT]en|[eE]ight][nN]ine|[tT]en|[eE]ight][nN]ine|[tT]en|[eE]ight][nN]ine|[tT]en|[eE]ight][nN]ine|[tT]en|[eE]ight][nN]ine|[tT]en|[eE]ight][nN]ine|[tT]en|[eE]ight][nN]ine|[tT]en|[eE]ight][nN]ine|[tT]en|[tT]en|[tT]en|[tT]en|[tT]en|[tT]en|[tT]en|[tT]en|[tT]en|[tT]en|[tT]en|[tT]en|[tT]en|[tT]en|[tT]en|[tT]en|[tT]en|[tT]en|[tT]en|[tT]en|[tT]en|[tT]en|[tT]en|[tT]en|[tT]en|[tT]en|[tT]en|[tT]en|[tT]en|[tT]en|[tT]en|[tT]en|[tT]en|[tT]en|[tT]en|[tT]en|[tT]en|[tT]en|[tT]en|[tT]en|[tT]en|[tT]en|[tT]en|[tT]en|[tT]en|[tT]en|[tT]en|[tT]en|[tT]en|[tT]en|[tT]en|[tT]en|[tT]en|[tT]en|[tT]en|[tT]en|[tT]en|[tT]en|[tT]en|[tT]en|[tT]en|[tT]en|[tT]en|[tT]en|[tT]en|[tT]en|[tT]en|[tT]en|[tT]en|[tT]en| ven|[tT]welve|[tT]wenty|[tT]hirty|[fF]ourty|[fF]orty|[fF]ifty|[sS]ixty|[sS]eventy|[eE]ighty|[nN]inety|[hH]undred|[aA]\s\s?h undred)) | ((1[012]?|2|3|4|5|6|7|8|9) (\. | ()) | ([fF]irst|[sS]econd|[tT]hird|[fF]ourth|[fF]ifth|[sS]ixth|[sS]eventh|[eE]iqhth|[n N]inth|[tT]enth|[eE]leventh))(-((1[012]?|2|3|4|5|6|7|8|9)(\.|())|([fF]irst|[sS]econd|[tT]hird|[fF]ourth|[fF]ifth|[sS]ixth|[ s eventh [eE] ighth [nN] inth [tT] enth [eE] eventh))?((<math>s+(r(n)?|n)?|(r(n)?|n)) ((r(n)?|n))everal | [sS]ome | [bB]oth | [tT]wo | [tT]hree | [fF]our | [fF]ive | [sS]ix | [sS]even | [eE]ight | [nN]ine | [tT]en | [eE]leven | [tT]welve | [tT]went y|[tT]hirty|[fF]ourty|[fF]orty|[fF]ifty|[sS]ixty|[sS]eventy|[eE]ighty|[nN]inety|[hH]undred|

Text Mining V Text Mining using Grammars

### Time Expression Recognition with Regular Expressions Complete Regex (Part 2 out of 2) \*

[aA]\s\s?hundred)))?))?(\s+(\r(\n)?|\n)?!(\r(\n)?|\n))\s\*)!((((12|3|4|5|6|7|8|9)\d?!([oO]ne|[sS]everal|[sS]ome|[bB]oth|[tT] wo|[tT]hree|[fF]our|[fF]ive|[sS]ix|[sS]even|[eE]iqht|[nN]ine|[tT]en|[eE]leven|[tT]welve|[tT]wenty|[tT]hirty|[fF]ourty|[fF]o rty|[fF]ifty|[sS]ixty|[sS]eventy|[eE]ighty|[nN]inety|[hH]undred|[aA]\s\s?hundred))|((1[012]?|2|3|4|5|6|7|8|9)(\.|())|([fF]i rst|[sS]econd|[tT]hird|[fF]ourth|[fF]ifth|[sS]ixth|[sS]eventh|[eE]ighth|[nN]inth|[tT]enth|[eE]leventh))(-((1[012]?|2|3|4|5| 6/7/8/9) (\. |()) | ([fF]irst|[sS]econd|[tT]hird|[fF]ourth|[fF]ifth|[sS]ixth|[sS]eventh|[eE]ighth|[nN]inth|[tT]enth|[eE]]eventh )))?((\s+(\r(\n)?|\n)?|(\r(\n)?|\n))\s\*((1|2|3|4|5|6|7|8|9)\d?|([00]ne|[sS]everal|[sS]ome|[bB]oth|[tT]wo|[tT]hree|[fF]our|[f F]ive|[sS]ix|[sS]even|[eE]ight|[nN]ine|[tT]en|[eE]leven|[tT]welve|[tT]wenty|[tT]hirty|[fF]ourty|[fF]orty|[fF]ifty|[sS]ixty|  $[sS]eventy|[eE]ighty|[nN]inety|[hH]undred|[aA]\s\s?hundred)))?)((\s+(\r(\n)?|\n)?|(\r(\n)?|\n))\s+(([1L]ast|[pP]receding|[pP]receding]))?)$ ]ast|[cC]urrent|[tT]his|[uU]pcoming|[fF]ollowing|[sS]ucceeding|[nN]ext)))?(\s+(\r(\n)?|\n)?|(\r(\n)?|\n))\s\*))?(((0(1|2|3|4 ) |H(1|2) (\/(19|20)?\d2)?|(((\w([a-z])\*(\s+(\r(\n)?|\n)?|(\r(\n)?\\n))\s\*)?(year|quarter))([a-z])\*))|((month|time(span)?(\s+( \r(\n)?|\n)?|(\r(\n)?|\n))\s\*(from(\s+(\r(\n)?|\n))?|(\r(\n)?|\n))\s\*)?)?([Jj]anuary|[Jj]an\.|[Jj]an|[Ff]ebruary|[Ff]eb\.|[Ff] eb|[Mm]arch|[Mm]ar\.|[Mm]ar|[Aa]pril|[Aa]pr\.|[Aa]pr|[Mm]ay|[Ji]une|[Ji]un\.|[Ji]un|[Ji]ulv|[Ji]ul\.|[Ji]ul\.|[Ji]ul\. q\.|[Aaluq|[Ss]eptember|[Ss]ep\.|[Ss]ep|[Oo]ctober|[Oo]ct\.|[Oo]ct|[Nn]ovember|[Nn]ov\.|[Nn]ov|[Dd]ecember|[Dd]ez\.|[Dd]ez| [Ss]pring|[Ss]ummer|[Aa]utumn|[Ff]all|[Ww]inter))|(([Rr]eported\s\s?time\s\s?span|[Rr]eported\s\s?time\s\s?span|[Rr]eported\ s/s?time/[rR]eported/s/s?time/[Tt]ime/s/s?span/[tT]ime/s/s?span/[SS]pan/[SS]pan/[Dd]ecade/[dD]ecade/))((/s+(/r(/n)?//n)?/(/r (n) (n) (s + (19|20) d2 (/(19|20) (d2)) ((19|20) d2 (/(19|20) d2 (/(19|20) (d2))) (((s + (n)) (n)) ((s + (n)) (n)) (s + (n)) ((n)) ((n))[tT]o|[aA]nd|[o0]r|[o0]n|[aA]t|[o0]f\s\s?the|[o0]f|[tT]he|[tT]his|[i1]ts|[i1]nstead\s\s?of)((\s+(\r(\n)?|\n)?|(\r(\n)?|\n))) s\*(([sS]tart|[bB]eqin|[Ss]tart|[Bb]eqin|[Ee]nd|[eE]nd|[Mm]idth|[MM]idth)((\s+(\r(\n)?|\n)?|(\r(\n)?|\n))\s\*([tT]he|[tT]his| [tT]hese [tT]hose [iI]ts))?))?((s+(r(n)?|n)?|(r(n)?|n))\*([a-z]+)?(s+(r(n)?|n)?|(r(n)?|n))\*((((([1L]ast [p]P]receding|[pP]ast|[cC]urrent|[tT]his|[uU]pcoming|[fF]ollowing|[sS]ucceeding|[nN]ext))((\s+(\r(\n)?|\n)?|(\r(\n)?|\n))\s\*(( (1|2|3|4|5|6|7|8|9)\d?|([00]ne|[sS]everal|[sS]ome|[bB]oth|[tT]wo|[tT]hree|[fF]our|[fF]ive|[sS]ix|[sS]even|[eE]iqht|[nN]ine| [tT]en|[eE]leven|[tT]welve|[tT]wenty|[tT]hirty|[fF]ourty|[fF]orty|[fF]ifty|[sS]ixty|[sS]eventy|[eE]ighty|[nN]inety|[hH]undr ed[[aA]\s\s?hundred))|((1[012]?|2|3|4|5|6|7|8|9)(\.|())|([fF]irst|[sS]econd|[tT]hird|[fF]ourth|[fF]ifth|[sS]ixth|[sS]eventh [[eE]ighth|[nN]inth|[tT]enth|[eE]leventh))(-((1[012]?|2|3|4|5|6|7|8|9)(\.|()))([fF]irst|[sS]econd|[tT]hird|[fF]ourth|[fF]if th [sS]ixth [sS]eventh [eE]ighth [nN]inth [tT]enth [eE]eventh))?(((s+((n)?|(n)?|(n)))s\*((1|2|3|4|5|6|7|8|9))d?)))|([00]ne|[sS]everal|[sS]ome|[bB]oth|[tT]wo|[tT]hree|[fF]our|[fF]ive|[sS]ix|[sS]even|[eE]iqht|[nN]ine|[tT]en|[eE]leven|[tT]w elve|[tT]wenty|[tT]hirty|[fF]ourty|[fF]orty|[fF]ifty|[sS]ixty|[sS]eventy|[eE]ighty|[nN]inety|[hH]undred|[aA]\s\s?hundred))) ?))?(\s+(\r(\n)?|\n)?|(\r(\n)?|\n))\s+)|((((123456789)\d?)(00]ne|[sS]everal|[sS]ome|[bB]oth|[tT]wo|[tT]hree|[fF]our |[fF]ive|[sS]ix|[sS]even|[eE]ight|[nN]ine|[tT]en|[eE]leven|[tT]welve|[tT]wenty|[tT]hirty|[fF]ourty|[fF]orty|[fF]ifty|[sS]ix ty|[sS]eventy|[eE]ighty|[nN]inety|[hH]undred|[aA]\s\s?hundred))|((1[012]?|2|3|4|5|6|7|8|9)(\.|())|([fF]irst|[sS]econd|[tT]h ird|[fF]ourth|[fF]ifth|[sS]ixth|[sS]eventh|[eE]ighth|[nN]inth|[tT]enth|[eE]leventh))(-((1[012]?|2|3|4|5|6|7|8|9)(\.|())|([f F]irst|[sS]econd|[tT]hird|[fF]ourth|[fF]ifth|[sS]ixth|[sS]eventh|[eE]ighth|[nN]inth|[tT]enth|[eE]leventh)))?((\s+(\r(\n)?| n)?((r(\n)?|\n))\s\*((1|2|3|4|5|6|7|8|9)\d?(([00]ne|[sS]everal|[sS]ome|[bB]oth|[tT]wo|[tT]hree|[fF]our|[fF]ive|[sS]ix|[sS]e ven|[eE]iqht|[nN]ine|[tT]en|[eE]leven|[tT]welve|[tT]wenty|[tT]hirty|[fF]ourty|[fF]ifty|[sS]ixty|[sS]eventy|[eE]iqh  $ty [nN] inety [hH] undred [aA] \s \c hundred)))?) ((\s + (\r (\n)?|\n)?) ((\r (\n)?|\n)) \s \c (([lL]ast|[pP] receding|[pP] ast|[cC] urrent|[t]))))$ T]his|[uU]pcoming|[fF]ollowing|[sS]ucceeding|[nN]ext)))?(\s+(\r(\n)?|\n)?|(\r(\n)?|\n))\s\*))?(((Q(1|2|3|4)|H(1|2)(\/(19|20)? d2 ((((\w([a-z])\*()+(\r(\n)?|\n)?)((\r(\n)?|\n)))\*)?(year|quarter))([a-z])\*))((month|time(span)?()+(\r(\n)?|\n)?)((\r(\n)?))\*))) )?|\n))\s\*(from(\s+(\r(\n)?|\n)?|(\r(\n)?|\n))\s\*)?)?([Jj]anuary|[Jj]an\.|[Jj]an|[Ff]ebruary|[Ff]eb\.|[Ff]eb|[Mm]arch|[Mm]ar \.|[Mm]ar|[Aa]pril|[Aa]pr\.|[Aa]pr|[Mm]ay|[Jj]une|[Jj]un\.|[Jj]un|[Jj]uly|[Jj]ul\.|[Jj]ul|[Aa]ugust|[Aa]ug\.|[Aa]ug|[Ss]ept ember|[Ss]ep/.|[Ss]ep|[Oo]ctober|[Oo]ct/.|[Oo]ct|[Nn]ovember|[Nn]ov/.|[Nn]ov|[Dd]ecember|[Dd]ez/.|[Dd]ez|[Ss]pring|[Ss]umme r|[Aa]utumn|[Ff]all|[Ww]inter))|(([Rr]eported\s\s?time\s\s?span|[Rr]eported\s\s?time\s\s?span|[Rr]eported\s\s?time ed/s/s?time/[Tt]ime/s/s?span/[tT]ime/s/s?span/[SS]pan/[SS]pan/[Dd]ecade/[dD]ecade/)))((/s+(/r(\n)?/\n)?/(/r(\n)?/\n))/s\*((19/ 20)\d2(/(19|20)?\d2)?|\d2/\d2))?|((19|20)\d2(/(19|20)?\d2)?|\d2/\d2)))\*))

Complete Regex as a Finite-State Automaton \*

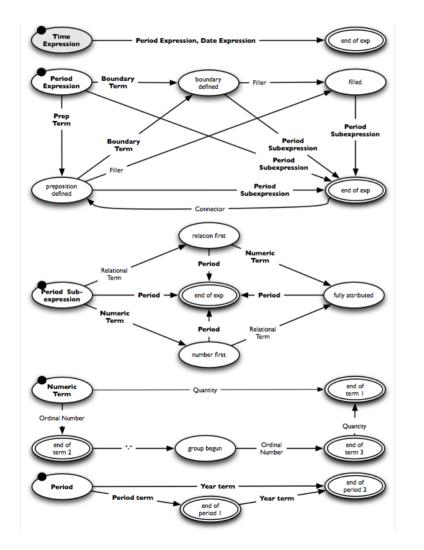

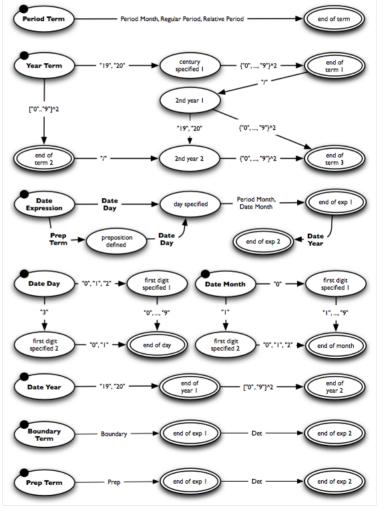

Top-level FSA of Complete Regex \*

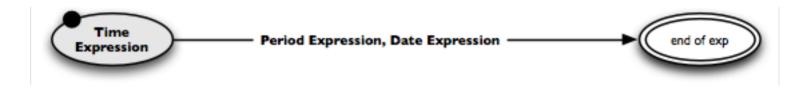

### Notice

- Bold edge labels indicate sub-FSAs, regular labels indicate lexicons.
- Below, the FSA of period expressions is decomposed top-down. The regex for date expressions is left out for brevity.
- During development, building a regex usually rather works bottom-up.

#### **Example period expression**

"From the very end of last year to the 2nd half of 2019"

prep filler boundary relational period connector ordinal period year

Sub-FSA for Period Expressions \*

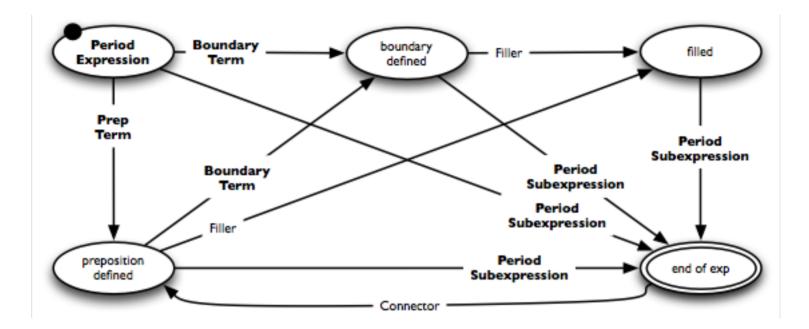

#### Lexicons

- Connector lexicon. "to the", "to", "and", "of the", "of", ...
- Fillers. Any single word, such as "very" in the example above.

Sub-FSA for Period Subexpressions \*

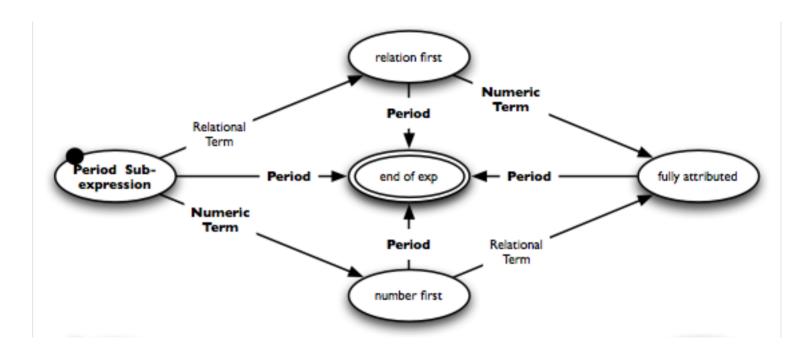

#### Lexicons

• Relational term lexicon. "last", "preceding", "past", "current", "this", "upcoming", "next", ...

Sub-FSAs for Numeric Terms and Periods \*

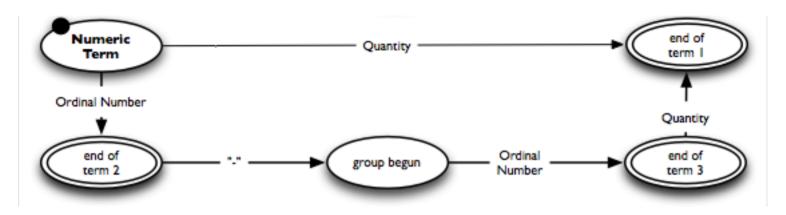

#### Lexicons

- Ordinal number lexicon. "first", "1st", "second", "2nd", "third", "3rd", ...
- Quantity lexicon. "one", "two", "three", "both", "several", "a hundred", ...

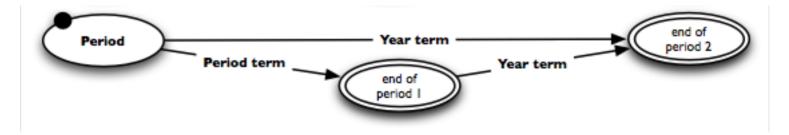

Sub-FSAs for Period Terms and Year Terms \*

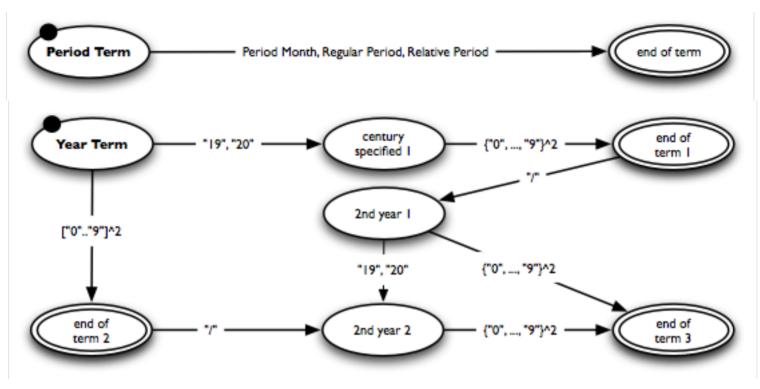

#### Lexicon

- Period month lexicon. "March", "Mar.", "Mar", "Fall", "fall", "Autumn", ...
- Regular period lexicon. "year", "month", "quarter", "half", ...
- Relative period lexicon. "decade", "reported time", "time span", ...

Sub-FSAs for Boundary Terms and Prepositional Terms \*

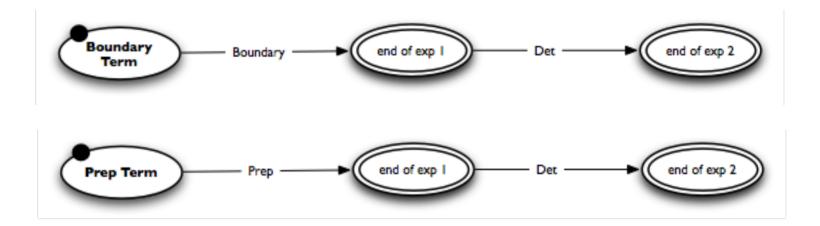

#### Lexicons

- Boundary lexicon. "Beginning", "beginning", "End", "end", "Midth", ...
- Prep lexicon. "in", "within", "to", "for", "from", "since", ...
- Det lexicon. "the", "a", "an"

#### How well does the regex perform?

- Originally developed for German texts; only this version was evaluated.
- Data. Test set of the *InfexBA Revenue corpus* with 6038 sentences from business news articles.
- Evaluation metrics. Precision, recall, F<sub>1</sub>-score, run-time per sentence. Run-time measured on a standard computer from 2009.

### Results

| Approach | Precision | Recall | $F_1$ -score | ms/sentence |
|----------|-----------|--------|--------------|-------------|
| Regex    | 0.91      | 0.97   | 0.94         | 0.36        |

#### Conclusion

- Regexes for semi-closed-class entity types such as time expressions can achieve very high effectiveness and efficiency.
- Their development is complex and time-intensive, though.

# **Probabilistic Context-Free Grammars**

## Grammars

Phrase vs. Dependency Structure (Recap)

#### Phrase structure grammar

- Models the constituents of a sentence and how they are composed of each other.
- Constituency (parse) tree. Inner nodes are non-terminals, leafs are terminals.

#### **Dependency grammar**

- Models the dependencies between the words in a sentence.
- Dependency (parse) tree. All nodes are terminals, the root is nearly always the main verb (of the first main clause).

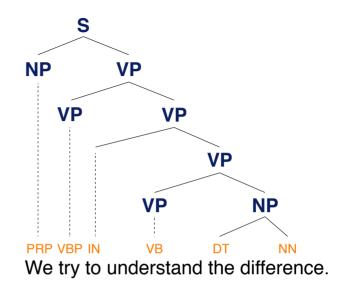

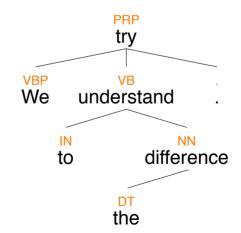

## **Context-Free Grammars**

### What is a phrase structure grammar?

- A phrase structure grammar is a context-free grammar (CFG).
- A grammar  $(\Sigma, N, S, R)$  is *context-free* if all rules in R are of the form  $U \rightarrow V$  with  $U \in N$  and  $V \in (N \cup \Sigma)^*$ .
- A language is context-free, if there is a CFG that defines it.

## Phrase structure interpretation of non-terminals $N = N_{phr} \cup N_{pos}$

 $N_{phr}$  Phrase types. A finite set of structural non-terminal symbols.  $N_{pos}$  Part-of-speech tags. A finite set of lexical "pre-terminal" symbols.  $N_{phr} \cap N_{pos} = \emptyset$ .

## Phrase structure interpretation of rules $R = R_{phr} \cup R_{pos}$

- $R_{phr}$  A finite set of structure rules of the form  $U \to V$  with  $U \in N_{phr}$  and  $V \in (N_{phr} \cup N_{pos})^*$ .
- $R_{pos}$  A finite set of lexicon rules of the form  $U \rightarrow v$  with  $U \in N_{pos}$  and  $v \in \Sigma$ . In addition to *S*, CFGs in NLP usually include an extra node ROOT at the top.

# **Context-Free Grammars**

Example

### Example CFG, represented by its rules

| Str | uctural rules        |           | L  | exical rules           |
|-----|----------------------|-----------|----|------------------------|
| s1  | $S\toNP\;VP$         |           | 1  | $N \rightarrow people$ |
| s2  | $VP\toV\:NP$         |           | 12 | $N \to fish$           |
| s3  | $VP\toV\:NP\:PP$     |           | 13 | $N \rightarrow tanks$  |
| s4  | $NP\toNP\;NP$        |           | 4  | $N \to rods$           |
| s5  | $NP\toNP\;PP$        | // binary | 15 | V  ightarrow people    |
| s6  | $NP\toN$             | // unary  | 16 | $V \to fish$           |
| s7  | $NP \to \varepsilon$ | // empty  | 17 | V  ightarrow tanks     |
| s8  | $PP\toP\:NP$         |           | 18 | P  ightarrow with      |

#### Example sentences created by the grammar

- "people fish tanks"
- "people fish with rods"

# **Context-Free Grammars**

Chomsky Normal Form

## **Chomsky Normal Form**

• A CFG is in Chomsky Normal Form if all rules in R are of the forms  $U \rightarrow VW$  and  $U \rightarrow v$ , where  $U, V, W \in N$  and  $v \in \Sigma^*$ .

## Tansformation into normal form

- Cleaning. Empties and unaries are removed recursively.
- Binarization. *n*-ary rules are divided by using new non-terminals, n > 2.
- These transformations do not change the language defined by a CFG, but they may result in different parse trees.

## Why transforming?

- Restricting a CFG in such a way is key to efficient parsing.
- Binarization is crucial for cubic time.
- Cleaning is not mandatory, but makes parsing quicker and cleaner.

Pseudocode

## Signature

- Input. The production rules *R* of a CFG.
- Output. The production rules  $R^*$  of the normalized version of the CFG.

```
toChomskyNormalForm(Production rules R)
```

```
while an empty (U \rightarrow \varepsilon) \in R do
 1.
                    R \leftarrow R \setminus \{U \rightarrow \varepsilon\}
 2.
                    for each rule (V \rightarrow V_1 \dots V_k U W_1 \dots W_l) \in R do //k, l \ge 0
 3.
                          R \leftarrow R \cup \{V \rightarrow V_1 \dots V_k \mid W_1 \dots W_l\}
 4.
              while a unary (U \rightarrow V) \in R do
 5.
 6.
                    R \leftarrow R \setminus \{U \to V\}
                    if U \neq V then
 7.
                           for each (V \to V_1 \dots V_k) \in R do R \leftarrow R \cup \{U \to V_1 \dots V_k\}
 8.
                           if not (W \rightarrow V_1 \dots V_k \ V \ W_1 \dots W_l) \in R then
 9.
                                 for each (V \to V_1 \dots V_k) \in R do R \leftarrow R \setminus \{V \to V_1 \dots V_k\}
10.
              while an n-ary (U \rightarrow V_1 \dots V_n) \in R do // n \geq 3
11.
                    R \leftarrow (R \setminus \{U \to V_1 \dots V_n\}) \cup \{U \to V_1 U \_ V_1, U \_ V_1 \to V_2 \dots V_n\}
12.
13.
              return R
```

Example: Empties (Removal)

| Structural rules |                              | Le | xical rules           |
|------------------|------------------------------|----|-----------------------|
| s1               | S  ightarrow NP VP           | 1  | N  ightarrow people   |
| s2               | $VP 	o V \ NP$               | 12 | N 	o fish             |
| s3               | $VP 	o V \ NP \ PP$          | 13 | $N \rightarrow tanks$ |
| s4               | $NP 	o NP 	extsf{NP}$        | 14 | $N \to rods$          |
| s5               | $NP\toNP\;PP$                | 15 | V  ightarrow people   |
| s6               | $NP\toN$                     | 16 | $V \to fish$          |
| s7               | $NP \rightarrow \varepsilon$ | 17 | V  ightarrow tanks    |
| s8               | $PP \to P NP$                | 18 | P  ightarrow with     |

#### **Removal of empties**

• Add new rules for each rule where *NP* occurs on the right side. Pseudocode lines 2–4.

Example: Empties (Addition)

| Stru | uctural rules         | Le | xical rules            |
|------|-----------------------|----|------------------------|
|      | $S \rightarrow NP VP$ | 1  | $N \rightarrow people$ |
| _    | $S \rightarrow VP$    |    | $N \rightarrow fish$   |
| -    | $VP \rightarrow V NP$ |    | $N \rightarrow tanks$  |
| _    | $VP \rightarrow V$    | _  | $N \rightarrow rods$   |
| -    |                       |    |                        |
| s3   | $VP \to V NP PP$      | 15 | V  ightarrow people    |
| s3'  | $VP 	o V 	extsf{PP}$  | 16 | V  ightarrow fish      |
| s4   | $NP 	o NP 	ext{ NP}$  | 17 | $V \rightarrow tanks$  |
| s4'  | $NP\toNP$             | 18 | P  ightarrow with      |
| s5   | $NP 	o NP 	extsf{PP}$ |    |                        |
| s5'  | $NP\toPP$             |    |                        |
| s6   | $NP \to N$            |    |                        |
| s8   | $PP \to P NP$         |    |                        |
| s8'  | PP 	o P               |    |                        |

Example: Unaries (Removal)

| Stru | uctural rules         | Le | xical rules            |
|------|-----------------------|----|------------------------|
| s1   | S  ightarrow NP VP    | 1  | $N \rightarrow people$ |
| s1'  | $S \to VP$            | 12 | $N \to fish$           |
| s2   | VP  ightarrow V  NP   | 13 | N  ightarrow tanks     |
| s2'  | $VP\toV$              | 14 | $N \to rods$           |
| s3   | $VP 	o V \ NP \ PP$   | 15 | V  ightarrow people    |
| s3'  | $VP 	o V 	extsf{PP}$  | 16 | V  ightarrow fish      |
| s4   | $NP 	o NP 	extsf{NP}$ | 17 | V  ightarrow tanks     |
| s4'  | $NP\toNP$             | 18 | P  ightarrow with      |
| s5   | $NP 	o NP 	extsf{PP}$ |    |                        |
| s5'  | $NP\toPP$             |    |                        |
| s6   | $NP \to N$            |    |                        |
| s8   | $PP \to P NP$         |    |                        |
| s8'  | $PP \to P$            |    |                        |

Example: Unaries (Addition)

| Stru | ctural rules           | Le | xical rules            |
|------|------------------------|----|------------------------|
| s1   | $S \rightarrow NP VP$  | 1  | $N \rightarrow people$ |
| s2   | $VP  ightarrow V \ NP$ | 12 | N 	o fish              |
| s2"  | $S \to V \: NP$        | 13 | $N \rightarrow tanks$  |
| s2'  | VP  ightarrow V        | 14 | $N \rightarrow rods$   |
| s2"" | $S\toV$                | 15 | V  ightarrow people    |
| s3   | $VP 	o V \ NP \ PP$    | 16 | V  ightarrow fish      |
| s3"  | $S \to V \; NP \; PP$  | 17 | V  ightarrow tanks     |
| s3'  | VP 	o VPP              | 18 | P  ightarrow with      |
| s3"' | $S \to V \; PP$        |    |                        |
| s4   | $NP 	o NP \ NP$        |    |                        |
| s4'  | NP 	o NP               |    |                        |
| s5   | $NP 	o NP 	extsf{PP}$  |    |                        |
| s5'  | $NP\toPP$              |    |                        |
| s6   | $NP\toN$               |    |                        |
| s8   | $PP \to P \; NP$       |    |                        |
| s8'  | $PP\toP$               |    |                        |

Example: Unaries 2 (Removal)

| Stru | ctural rules                | Le | xical rules            |
|------|-----------------------------|----|------------------------|
| s1   | S  ightarrow NP VP          | 1  | $N \rightarrow people$ |
| s2   | $VP  ightarrow V \ NP$      | 12 | N 	o fish              |
| s2"  | $S \to V \: NP$             | 13 | N  ightarrow tanks     |
| s2'  | VP  ightarrow V             | 4  | N  ightarrow rods      |
| s2"' | $S\toV$                     | 15 | V  ightarrow people    |
| s3   | $VP  ightarrow V \ NP \ PP$ | 16 | V  ightarrow fish      |
| s3"  | $S \to V \; NP \; PP$       | 17 | V  ightarrow tanks     |
| s3'  | $VP 	o V 	extsf{PP}$        | 18 | P  ightarrow with      |
| s3"' | $S \to V \; PP$             |    |                        |
| s4   | $NP 	o NP \ NP$             |    |                        |
| s4'  | NP  ightarrow NP            |    |                        |
| s5   | $NP 	o NP 	extsf{PP}$       |    |                        |
| s5'  | NP 	o PP                    |    |                        |
| s6   | $NP\toN$                    |    |                        |
| s8   | PP 	o P NP                  |    |                        |
| s8'  | PP 	o P                     |    |                        |

Example: Unaries 2 (Addition)

| Stru | ctural rules          | Lex | cical rules            |
|------|-----------------------|-----|------------------------|
| s1   | S  ightarrow NP VP    | 1   | $N \rightarrow people$ |
| s2   | VP 	o V  NP           | 12  | N 	o fish              |
| s2"  | $S \to V \; NP$       | 13  | $N \rightarrow tanks$  |
| s2"' | $S\toV$               | 4   | $N \to rods$           |
| s3   | $VP 	o V \ NP \ PP$   | 15  | $V \rightarrow people$ |
| s3"  | S 	o V NP PP          | 15' | VP  ightarrow people   |
| s3'  | $VP 	o V 	extsf{PP}$  | 16  | $V \rightarrow fish$   |
| s3"' | S 	o V PP             | l6' | VP 	o fish             |
| s4   | $NP 	o NP 	extsf{NP}$ | 17  | $V \rightarrow tanks$  |
| s4'  | NP  ightarrow NP      | 17' | $VP \rightarrow tanks$ |
| s5   | $NP 	o NP 	extsf{PP}$ | 18  | $P \to with$           |
| s5'  | NP 	o PP              |     |                        |
| s6   | NP  ightarrow N       |     |                        |
| s8   | PP 	o P NP            |     |                        |
| s8'  | PP 	o P               |     |                        |

Example: Unaries 3 (Removal)

| Stru | ctural rules          | Lex | kical rules            |
|------|-----------------------|-----|------------------------|
| s1   | S 	o NP VP            | 1   | $N \rightarrow people$ |
| s2   | VP 	o V NP            | 12  | $N \rightarrow fish$   |
| s2"  | S 	o V NP             | 13  | N  ightarrow tanks     |
| s2"' | S  ightarrow V        | 14  | N  ightarrow rods      |
| s3   | $VP 	o V \ NP \ PP$   | 15  | V  ightarrow people    |
| s3"  | S 	o V NP PP          | 15' | VP  ightarrow people   |
| s3'  | $VP 	o V 	extsf{PP}$  | 16  | $V \rightarrow fish$   |
| s3"' | S 	o V PP             | l6' | VP 	o fish             |
| s4   | $NP 	o NP 	extsf{NP}$ | 17  | V  ightarrow tanks     |
| s4'  | NP 	o NP              | 17' | VP 	o tanks            |
| s5   | $NP 	o NP 	extsf{PP}$ | 18  | $P \to with$           |
| s5'  | NP 	o PP              |     |                        |
| s6   | NP  ightarrow N       |     |                        |
| s8   | $PP \to P NP$         |     |                        |
| s8'  | $PP \to P$            |     |                        |

Example: Unaries 3 (Addition)

| Stru | ctural rules          | Lex         | ical rules             |
|------|-----------------------|-------------|------------------------|
| s1   | S  ightarrow NP VP    | 1           | $N \rightarrow people$ |
| s2   | VP 	o V  NP           | 12          | N 	o fish              |
| s2"  | $S \to V \: NP$       | 13          | N  ightarrow tanks     |
| s3   | $VP 	o V \ NP \ PP$   | 4           | N  ightarrow rods      |
| s3"  | S 	o V NP PP          | 15          | $V \rightarrow people$ |
| s3'  | $VP 	o V 	extsf{PP}$  | 15'         | VP  ightarrow people   |
| s3"' | S 	o V PP             | 15"         | $S \rightarrow people$ |
| s4   | $NP 	o NP 	extsf{NP}$ | 16          | $V \rightarrow fish$   |
| s4'  | NP  ightarrow NP      | <b>I</b> 6' | VP 	o fish             |
| s5   | $NP 	o NP 	extsf{PP}$ | l6"         | S  ightarrow fish      |
| s5'  | NP 	o PP              | 17          | $V \rightarrow tanks$  |
| s6   | NP  ightarrow N       | 17'         | VP 	o tanks            |
| s8   | PP 	o P NP            | 17"         | $S \rightarrow tanks$  |
| s8'  | $PP\toP$              | 18          | P  ightarrow with      |

Example: Unaries 4–7 (Removal)

| Stru | ctural rules                    | Lex | kical rules            |
|------|---------------------------------|-----|------------------------|
| s1   | S  ightarrow NP VP              | 1   | $N \rightarrow people$ |
| s2   | VP 	o V NP                      | 12  | N 	o fish              |
| s2"  | S 	o V NP                       | 13  | N  ightarrow tanks     |
| s3   | $VP 	o V 	extsf{NP} 	extsf{PP}$ | 4   | N  ightarrow rods      |
| s3"  | S 	o V NP PP                    | 15  | V  ightarrow people    |
| s3'  | $VP 	o V 	extsf{PP}$            | 15' | VP  ightarrow people   |
| s3"' | S 	o V PP                       | 15" | $S \rightarrow people$ |
| s4   | $NP 	o NP 	extsf{NP}$           | 16  | $V \rightarrow fish$   |
| s4'  | NP 	o NP                        | l6' | VP 	o fish             |
| s5   | $NP 	o NP 	extsf{PP}$           | l6" | $S \to \text{fish}$    |
| s5'  | NP 	o PP                        | 17  | $V \rightarrow tanks$  |
| s6   | NP  ightarrow N                 | 17' | VP 	o tanks            |
| s8   | $PP \to P NP$                   | 17" | $S \rightarrow tanks$  |
| s8'  | $PP \to P$                      | 18  | P  ightarrow with      |

Example: Unaries 4–7 (Addition)

| Stru | Structural rules      |     | cical rules             |
|------|-----------------------|-----|-------------------------|
| s1   | S 	o NP VP            | 1   | $NP \rightarrow people$ |
| s2   | VP 	o V NP            | 12  | $NP \to fish$           |
| s2"  | S 	o V NP             | 13  | $NP \rightarrow tanks$  |
| s3   | $VP 	o V \ NP \ PP$   | 4   | $NP \rightarrow rods$   |
| s3"  | S 	o V NP PP          | 15  | V  ightarrow people     |
| s3'  | $VP 	o V 	extsf{PP}$  | 15' | VP 	o people            |
| s3"' | S 	o V PP             | 15" | S  ightarrow people     |
| s4   | $NP 	o NP 	extsf{NP}$ | 16  | V  ightarrow fish       |
| s5   | $NP 	o NP 	extsf{PP}$ | l6' | VP 	o fish              |
| s5"  | $NP 	o P 	extsf{NP}$  | l6" | $S \to \text{fish}$     |
| s8   | PP 	o P NP            | 17  | V  ightarrow tanks      |
|      |                       | 17' | VP 	o tanks             |
|      |                       | 17" | $S \rightarrow tanks$   |
|      |                       | 18  | P  ightarrow with       |
|      |                       | 18' | $PP \to with$           |
|      |                       | 18" | $NP \to with$           |

Example: *n*-aries 1–2 (Removal)

| Stru | Structural rules      |     | kical rules             |
|------|-----------------------|-----|-------------------------|
| s1   | S  ightarrow NP VP    | 1   | $NP \rightarrow people$ |
| s2   | $VP \to V \; NP$      | 12  | NP 	o fish              |
| s2"  | $S \to V \: NP$       | 13  | NP 	o tanks             |
| s3   | $VP 	o V \ NP \ PP$   | 4   | $NP \to rods$           |
| s3"  | S 	o V NP PP          | 15  | V  ightarrow people     |
| s3'  | $VP 	o V 	extsf{PP}$  | 15' | VP  ightarrow people    |
| s3"' | $S \to V \; PP$       | 15" | S  ightarrow people     |
| s4   | $NP 	o NP 	extsf{NP}$ | 16  | $V \to fish$            |
| s5   | $NP 	o NP 	extsf{PP}$ | l6' | VP 	o fish              |
| s5"  | $NP 	o P \ NP$        | l6" | $S \to \text{fish}$     |
| s8   | $PP \to P NP$         | 17  | V  ightarrow tanks      |
|      |                       | 17' | VP  ightarrow tanks     |
|      |                       | 17" | $S \rightarrow tanks$   |
|      |                       | 18  | P  ightarrow with       |
|      |                       | 18' | PP  ightarrow with      |
|      |                       | 18" | $NP \to with$           |

Example: *n*-aries 1–2 (Addition)  $\rightarrow$  Results in Chomsky normal form!

| Structural rules |                           | Lexical rules |                         |
|------------------|---------------------------|---------------|-------------------------|
| s1               | S  ightarrow NP VP        | 1             | $NP \rightarrow people$ |
| s2               | VP 	o V NP                | 12            | NP 	o fish              |
| s2"              | S 	o V NP                 | 13            | NP 	o tanks             |
| s3""             | $VP 	o V 	extsf{VP} VP V$ | 14            | $NP \to rods$           |
| s3"""            | $VP_V 	o NP PP$           | 15            | V  ightarrow people     |
| s3"""            | $S  ightarrow V \ S_V$    | 15'           | VP 	o people            |
| s3""""           | $S_V \rightarrow NP PP$   | 15"           | S  ightarrow people     |
| s3'              | VP 	o V PP                | 16            | $V \to fish$            |
| s3"'             | S 	o V PP                 | l6'           | VP 	o fish              |
| s4               | $NP 	o NP 	extsf{NP}$     | l6"           | $S \to fish$            |
| s5               | $NP 	o NP 	extsf{PP}$     | 17            | V  ightarrow tanks      |
| s5"              | NP 	o P NP                | 17'           | VP 	o tanks             |
| s8               | PP 	o P NP                | 17"           | $S \rightarrow tanks$   |
|                  |                           | 18            | $P \to with$            |
|                  |                           | 18'           | PP  ightarrow with      |
|                  |                           | 18"           | $NP \to with$           |

# **Probabilistic Context-Free Grammars**

## What is a probabilistic context-free grammar (PCFG)?

• A CFG where each production rule is assigned a probablility.

## $\textbf{PCFG}\;(\boldsymbol{\Sigma},N,S,R,\textbf{\textit{P}})$

P~ A probability function  $R \rightarrow [0,1]$  from production rules to probabilities, such that

$$\forall U \in N : \sum_{(U \to V) \in R} P(U \to V) = 1$$

( $\Sigma$ , N, S, R as before)

### **Probabilities**

- Trees. The probability P(t) of a tree t is the product of the probabilities of the rules used to generate it.
- Strings. The probability *P*(*s*) of a string *s* is the sum of the probabilities of the trees which yield *s*.

# **Probabilistic Context-Free Grammars**

Example

## **Example PCFG**

| Structural rules Lexica |                  |     | xical rules |                        |     |
|-------------------------|------------------|-----|-------------|------------------------|-----|
| s1                      | $S\toNP\;VP$     | 1.0 | 1           | $N \rightarrow people$ | 0.5 |
| s2                      | $VP\toV\:NP$     | 0.6 | 12          | N  ightarrow fish      | 0.2 |
| s3                      | $VP\toV\:NP\:PP$ | 0.4 | 13          | N  ightarrow tanks     | 0.2 |
| s4                      | $NP\toNP\;NP$    | 0.1 | 14          | $N \to rods$           | 0.1 |
| s5                      | $NP\toNP\;PP$    | 0.2 | 15          | $V \to people$         | 0.1 |
| s6                      | $NP\toN$         | 0.7 | 16          | $V \to fish$           | 0.6 |
| s7                      | $PP\toP\:NP$     | 1.0 | 17          | $V \to tanks$          | 0.3 |
|                         |                  |     | 18          | $P \to with$           | 1.0 |

## Notice

- For parsing, a PCFG should be transformed to Chomsky Normal Form or at least binarized.
- The origin of the probabilities is clarified below.

# **Probabilistic Context-Free Grammars**

**Example Probabilities** 

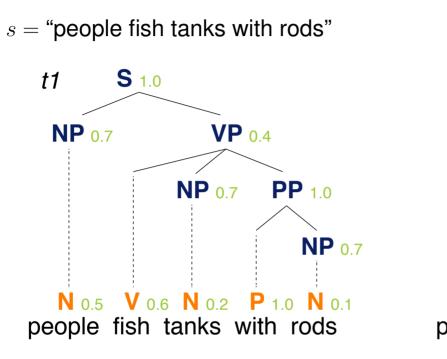

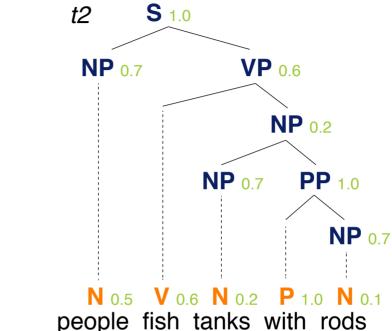

## **Probabilities**

Parsing based on a PCFG

### What is constituency parsing?

- The text analysis that determines the phrase structure of a sentence with respect to a given grammar.
- Often used in text mining as preprocessing where syntax is important.
- Parsing works robust across domains of well-formatted texts.

## Downstream tasks based on parsing

- Named entity recognition in complex domains (e.g., biology)
- Relationship extraction, both for semantic and temporal relations
- Sentence compression with syntactic consistency
- Opinion mining regarding aspects of products or similar
- Machine translation, to analyze the source sentence
- Question answering, particularly in high-precision scenarios

... and so forth

Parsing before  $\sim$  1990

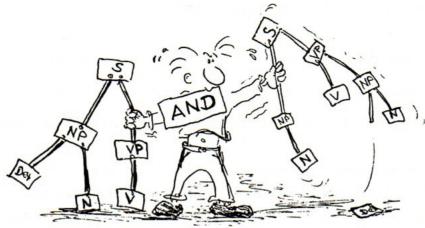

#### **Classical parsing**

- Hand-crafted CFG, along with a lexicon.
- Usage of CFG-based systems to prove parses from words.
- This scales badly and fails to give high language coverage.

## Example "Fed raises interest rates 0.5% in effort to control inflation"

- Minimal grammar. 36 parses
- Real-size broad-coverage grammar. Millions of parses

**Classical Parsing: Problems and Solutions** 

#### Grammars with categorical constraints

- Limit the chance for unlikely parse trees of sentences.
- But constraints reduce the coverage of a grammar.
- In classical parsing, typically  $\sim$ 30% of all sentences cannot be parsed.

#### Less constrained grammars

- Can parse more sentences.
- But simple sentences end up with even more parse trees.
- No way to choose between different parse trees.

## Statistical parsing

- Very loose grammars that admit millions of parse trees for sentences.
- Mechanisms that find the most likely parse tree of a sentence quickly.
- Nowadays, most parsers are based on statistics (probabilities).

**Statistical Parsing** 

## How to build a statistical parser?

- Statistical parsers are based on PCFGs (or varations thereof).
- The rules and probabilities of the PCFGs are derived from *treebanks*.

## Treebanks

- A treebank is corpus with tree-structured annotations. One of the most used treebanks is the *Penn Treebank*, PTB (Marcus et al., 1993).
- Building a treebank is an expensive manual process done by experts.
- Slower than building a grammar, but the benefits outweigh the costs.

## **Benefits of treebanks**

- Statistics. Frequencies and distributional information.
- Development. Reusable for many parsers, POS taggers, etc.
- Evaluation. Basis for evaluating a developed system.
- Language. Valuable resource for linguistics in general.

**Example PTB Sentence Representation** 

```
( (S
  (NP-SBJ (DT The) (NN move))
  (VP (VBD followed)
    (NP
      (NP (DT a) (NN round))
      (PP (IN of)
         (NP
           (NP (JJ similar) (NNS increases))
           (PP (IN by)
             (NP (JJ other) (NNS lenders)))
           (PP (IN against)
             (NP (NNP Arizona) (JJ real) (NN estate) (NNS loans))))))
    (, ,)
    (S-ADV
      (NP-SBJ (-NONE- *))
      (VP (VBG reflecting)
         (NP
           (NP (DT a) (VBG continuing) (NN decline))
           (PP-LOC (IN in)
             (NP (DT that) (NN market)))))))
  (. .)))
```

From Treebank to Chomsky Normal Form

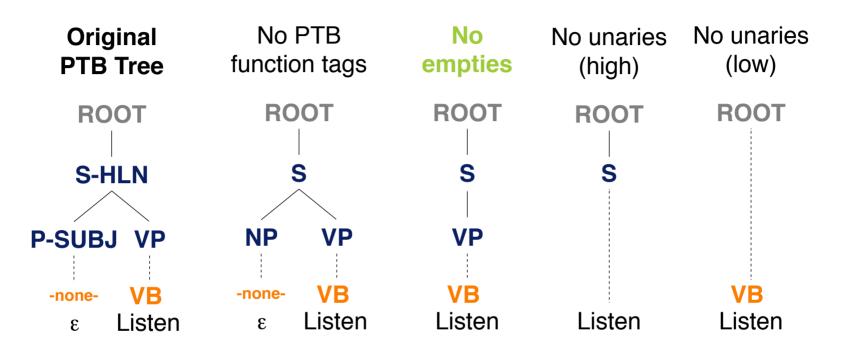

## Notice

- No unaries. Low preferred over high, since it keeps lexical information.
- No empties. Enough for parsing and makes a reconstruction of the original parse tree easier.

Attachment Ambiguity

## Key parsing problem

• Correct attachment of the various constituents in a sentence, such as prepositional phrases, adverbial phrases, infinitives, coordinations, ...

| "The board approved | its acquisition          | ightarrow attaches to "approved"                  |
|---------------------|--------------------------|---------------------------------------------------|
|                     | by Royal Trustco Ltd.    | ightarrow attaches to "its acquisition"           |
|                     | of Toronto               | ightarrow attaches to "by Royal Trustco Ltd."     |
|                     | for \$27 a share         | ightarrow attaches to "its acquisition"           |
|                     | at its monthly meeting." | ightarrow attaches to "approved for \$27 a share" |

#### How to find the correct attachment?

- Number of potential attachments grows exponentially to the number *n* of constituents.
- The problem is *AI complete*.

"I saw the man with a telescope."

• Words predict attachment well.

"Moscow sent more than 100,000 soldiers into Afghanistan."

Attachment Ambiguity in Statistical Parsing

## Two problems to solve in statistical parsing

- 1. Choose the most likely parse (according to statistics).
- 2. Avoid to do repeated work (algorithmically).

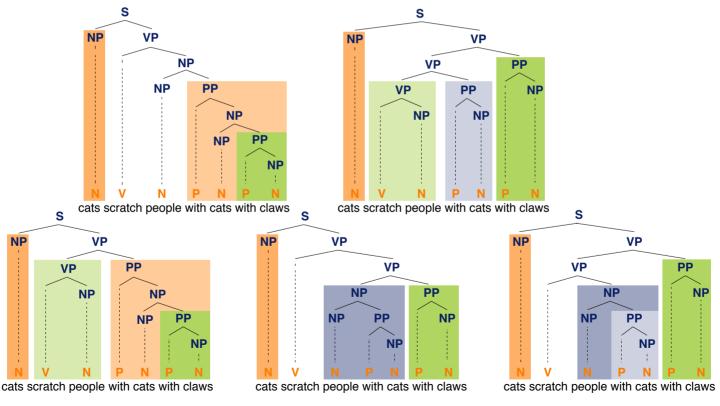

Text Mining V Text Mining using Grammars

## Cocke-Kasami-Younger (CKY) parsing (aka CYK parsing)

- A dynamic programming parsing algorithm that works with PCFGs in Chomsky Normal Form.
- Goal. Get the most likely constituency parse tree for a sentence.
- Asympotically strong: cubic time, quadratic space.

With respect to the length of the sentence and the number of non-terminals.

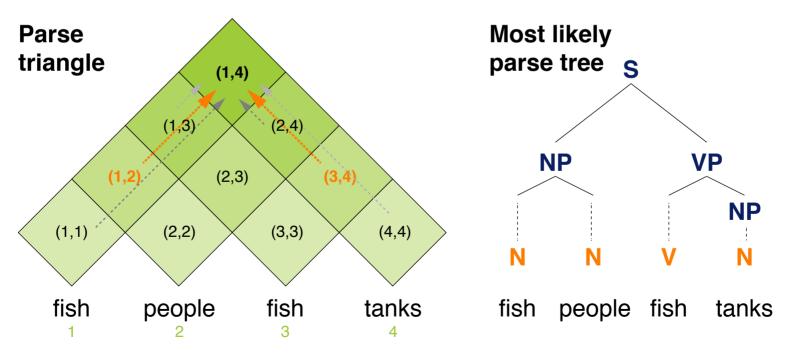

Extension

## **Extended CKY Parsing**

- A parser for *binarized* PCFGs, introduced below.
- Includes unaries without increasing asymptotic complexity. Makes the algorithm more complicated, but keeps the grammar smaller.
- Empties are treated like unaries, after adding a cell row.

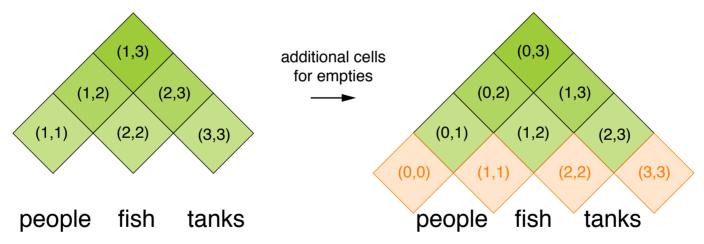

## Binarization is needed for cubic time

• Without, CKY parsing does not work by concept.

Other parsers may not require a binarized grammar, but then do binarization implicitly. Text Mining V Text Mining using Grammars © Wachsmuth 2020 66

Pseudocode (1 out of 2)

## Signature

- Input. A sentence (represented by a list of tokens), a binarized PCFG.
- Output. The most likely parse tree of the sentence.

```
extendedCKYParsing(List<Token> tokens, PCFG (\Sigma, N, S, R, P))
```

```
double [][] probs \leftarrow new double[#tokens][#tokens][#N]
 1.
 2.
          for int i \leftarrow 1 to #tokens do // Lexicon rules (and unaries)
 3.
              for each U \in N do
                  if (U \rightarrow tokens[i]) \in P then
 4.
 5.
                      probs[i][i][U] \leftarrow P(U \rightarrow tokens[i])
 6.
             boolean added \leftarrow 'true' // As of here: Handle unaries
 7.
             while added = 'true' do
 8.
                  added \leftarrow 'false'
 9.
                  for each U, V \in N do
10.
                      if probs[i][i][V]>0 and (U \rightarrow V) \in P then
11.
                          double prob \leftarrow P(U \rightarrow V) \cdot \text{probs}[i][i][V]
12.
                           if prob > probs[i][i][U] then
13.
                               probs[i][i][U] \leftarrow prob
                               added \leftarrow 'true'
14.
15.
        // ... continued on next slide...
```

Text Mining V Text Mining using Grammars

## Pseudocode (2 out of 2)

|     | // lines 1-14 on previous slide                                                |
|-----|--------------------------------------------------------------------------------|
| 15. | for int length $\leftarrow$ 2 to #tokens do // Structural rules                |
| 16. | for int beg $\leftarrow$ 1 to #tokens - length + 1 do                          |
| 17. | <b>int</b> end $\leftarrow$ beg + length - 1                                   |
| 18. | for int split $\leftarrow$ beg to end-1 do                                     |
| 19. | for int $U, V, W \in N$ do                                                     |
| 20. | <pre>int prob ← probs[beg][split][V] ·</pre>                                   |
|     | $probs[split+1][end][W] \cdot P(U \rightarrow V W)$                            |
| 21. | <pre>if prob &gt; probs[beg][end][U] then</pre>                                |
| 22. | $probs[beg][end][U] \leftarrow prob$                                           |
| 23. | <b>boolean</b> added $\leftarrow$ <b>`</b> true' // As of here: Handle unaries |
| 24. | while added do                                                                 |
| 25. | added $\leftarrow$ 'false'                                                     |
| 26. | for U,V $\in$ $N$ do                                                           |
| 27. | prob = $P(U \rightarrow V) \cdot \text{probs[beg][end][V]};$                   |
| 28. | <pre>if prob &gt; probs[beg][end][U] then</pre>                                |
| 29. | $probs[beg][end][U] \leftarrow prob$                                           |
| 30. | added ← `true'                                                                 |
| 31. | <pre>return buildTree(probs) // Reconstruct tree from triangle</pre>           |

Example

### A binarized PCFG

## Structural rules

| s1   | $S \to NP \; VP$    | 0.9 |
|------|---------------------|-----|
| s1'  | $S\toVP$            | 0.1 |
| s2   | $VP\toV\:NP$        | 0.5 |
| s2'  | $VP\toV$            | 0.1 |
| s3'  | $VP \to V \; VP\_V$ | 0.3 |
| s3"  | $VP\toV\:PP$        | 0.1 |
| s3"' | $VP\_V\toNP\;PP$    | 1.0 |
| s4   | $NP\toNP\;NP$       | 0.1 |
| s5   | $NP\toNP\;PP$       | 0.2 |
| s6   | $NP\toN$            | 0.7 |
| s7   | $PP\toP\:NP$        | 1.0 |

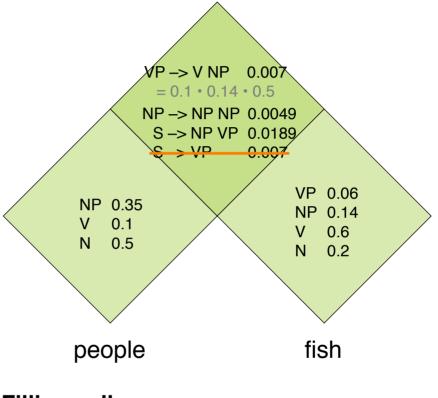

## Filling cells

- Compute probabilities for each cell.
- Keep only highest for each left side.

**Run-time Complexity** 

## Run-time of pseudocode part 1

- $\mathcal{O}(n)$  times for-loop in lines 1–14, n = # tokens.
- $\mathcal{O}(|N|)$  times for-loop in lines 3–5.
- $\mathcal{O}(|N|^2)$  times while-loop in lines 7–14.

## Run-time of pseudocode part 2

- $\mathcal{O}(n)$  times for-loop in lines 15–30.
- $\mathcal{O}(n)$  times for-loop in lines 16–30.
- $\mathcal{O}(n)$  times for-loop in lines 18–22.
- $\mathcal{O}(|N|^3)$  times for-loop in lines 19–22.
- $\mathcal{O}(|N|^2)$  times while-loop in lines 24–30.
- $\mathcal{O}(n^2)$  for building the tree in line 31.

## **Overall run-time**

- Extended CKY parsing has a run-time of  $\mathcal{O}(n^3 \cdot |N|^3)$ .
- Several optimizations possible, but asymptotic complexity remains.

 $\mathcal{O}(n \cdot |N|^2)$  for part 1 in total.

 $\mathcal{O}(n^3 \cdot |N|^3)$  for part 2 in total.

**Evaluation of Effectiveness** 

Gold standard brackets S-(0:11), NP-(0:2), VP-(2:9), VP-(3:9), NP-(4:6), PP-(6:9), NP-(7:9), NP-(9:10)

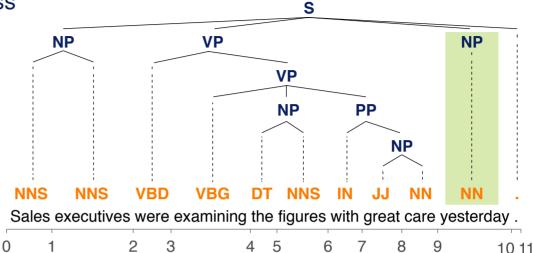

### **Candidate brackets**

S-(0:11), NP-(0:2), VP-(2:10), VP-(3:10), NP-(4:6), PP-(6:10), NP-(7:10)

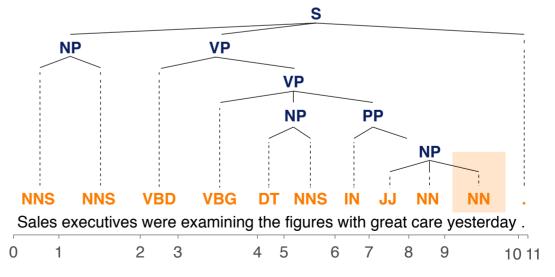

## **CKY Parsing** Evaluation of Effectiveness

#### 8 gold standard brackets

S-(0:11), NP-(0:2), VP-(2:9), VP-(3:9), NP-(4:6), PP-(6:9), NP-(7:9), NP-(9:10)

#### 7 candidate brackets

S-(0:11), NP-(0:2), VP-(2:10), VP-(3:10), NP-(4:6), PP-(6:10), NP-(7:10)

#### Effectiveness in the example

- Labeled precision (LP). 0.429 = 3 / 7
- Labeled recall (LR). 0.375 = 3 / 8
- Labeled  $F_1$ -score.  $0.400 = 2 \cdot LP \cdot LR / (LP + LR)$
- POS tagging accuracy. 1.000 = 11 / 11

#### Effectiveness of CKY in general (Charniak, 1997)

- Labeled  $F_1 \sim 0.73$  when trained and tested on Penn Treebank.
- CKY is robust, i.e., it parses almost anything (but with low probabilities).

# **Lexicalized Parsing**

## Limitations of standard PCFGs

• PCFGs assume that the plausibility of structures is independent of the words in a sentence, i.e., each rule has a fixed probability.

 $P(VP \rightarrow V NP NP) = 0.00151$ 

• However, specific words may make certain rules particularly (un)likely.

Lexicalization of PCFGs (Collins, 1999)

• Condition the probability of a rule on the *head word* of the given phrase.

 $P(VP \rightarrow V NP NP \mid \text{``said''}) = 0.00001$  $P(VP \rightarrow V NP NP \mid \text{``gave''}) = 0.01980$ 

• Rationale. The head word represents the phrase's structure and meaning well.

## Lexicalized parsing

• Constituency parsing based on a lexicalized PCFG.

Seen as a breakthrough in the late 1990's.

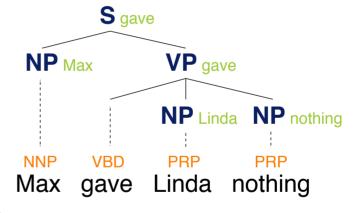

# **Lexicalized Parsing**

"Unlexicalization" of PCFGs

## Hypothesis

- Lexical selection between content words is not crucial for parsing.
- More important are grammatical features, such as verb form, presence of a verb auxiliary, ...

## Unlexicalized parsing (Klein and Manning, 2003)

- Rules are not systematically specified down to the level of lexical items.
- No semantic lexicalization for nouns, such as "NP<sub>stocks</sub>".
- Instead: Structural "lexicalization", such as "NP<sup>S</sup><sub>CC</sub>".
   Meaning: Parent node is "S" and noun phrase is coordinating.
- Keep functional lexicalization of closed-class words, such as "VB-have".

### Learned unlexicalized parsing (Petrov and Knight, 2007)

- Learn extra information for a non-terminal based on training data.
- Parse based on unlexicalized PCFG.

Evaluation Results \*

#### **Comparison of the different approaches**

• All in exactly the same setting on the Penn Treebank.

| Approach                      | Source                   | Labeled $F_1$ |
|-------------------------------|--------------------------|---------------|
| Extended CKY parsing          | Charniak (1997)          | 0.73          |
| Lexicalized parsing           | Collins (1999)           | 0.89          |
| Unlexicalized parsing         | Klein and Manning (2003) | 0.86          |
| Learned unlexicalized parsing | Petrov and Klein (2007)  | 0.90          |
| Combining parsers             | Fossum and Knight (2009) | 0.92          |

#### Notice

- These results are from a decade ago.
- Research has come up with many more approaches since then, but they are beyond the scope of this course.

Particularly, neural approaches are successful nowadays.

#### **Dependency grammar**

- Models the syntactic structure of a sentence by linking its tokens with binary asymmetric relations.
- Relations, called *dependencies*, define grammatical connections. Subject, prepositional object, apposition, etc.

## **Graph representation**

- Each node is a token.
- An edge connects a *head* with a *dependent* node.
- The nodes and edges form a fully connected, acyclic tree with a single head.

If available, the main verb of the first main clause is the head.

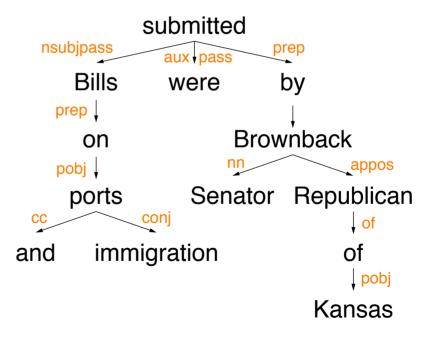

Dependency Grammars vs. Phrase Structure Grammars

## Dependency vs. phrase structure

- CFGs do not have the notion of a head officially.
- All modern statistical parsers include hand-written phrasal "head rules". For example, the head of an NP is a noun, number, adjective, ...
- Given head rules, constituencies can be converted to dependencies.
- Dependencies can be converted back to constituencies, but a word's dependents will be on the same level.

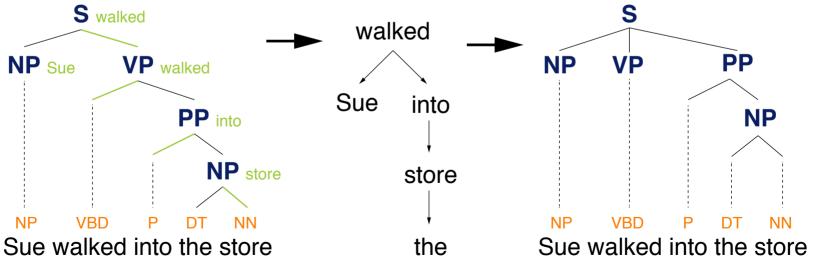

Identification of Dependencies

### Text features for dependency parsing

- Affinities. Some dependencies are more plausible than others. For example "issues  $\rightarrow$  the" rather than "the  $\rightarrow$  issues".
- Distance. Dependencies more often hold between nearby words.
- Breaks. Dependencies rarely span intervening verbs or punctuation.
- Valency. Heads have usual numbers of dependents on each side.

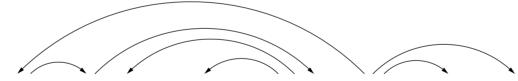

Discussion of the outstanding issues was completed .

### Example "Retail sales drop in April cools afternoon market trading."

| "sales"     | dependent of? | $\rightarrow$ "drop"    |
|-------------|---------------|-------------------------|
| "April"     | dependent of? | $\rightarrow$ "in"      |
| "afternoon" | dependent of? | $\rightarrow$ "trading" |
| "trading"   | dependent of? | ightarrow "cools"       |

Text Mining V Text Mining using Grammars

Parsing Methods \*

### Dynamic programming (Eisner, 1996)

- Lexicalized PCFG parsing, similar to CKY would need  $\mathcal{O}(n^5)$  steps.
- When forcing parse structures with heads at the ends,  $\mathcal{O}(n^3)$  is possible.

#### Graph algorithms (McDonald et al., 2005)

- Build a maximum spanning tree for a sentence. Score dependencies independently using machine learning.  $\rightarrow O(n^3)$ .
- More accurate on long dependencies and dependencies near the root.

#### Transition-based parsing (Nivre et al. 2008)

- Shift from left to right over a sentence. Make greedy attachment choices guided by a machine learning classifier.  $\rightarrow O(n)$
- More accurate on short dependencies and disambiguation of core grammatical functions.

# Conclusion

# Summary

## Text mining using grammars

- Text analysis based on formal language grammars.
- Grammars model sequential and hierarchical structure.
- Grammars may be based on statistics.

## Types of grammars

- Regular grammars for numeric entities and similar.
- Probabilistic CFGs for constituency parsing.
- Dependency grammars for dependency parsing.

#### **Benefits and limitations**

- Grammars just model the ways syntax is constructed.
- Statistical grammars are a key technique in text mining.
- Creation of large-scale treebanks is very expensive.

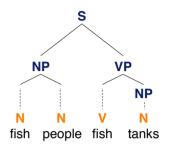

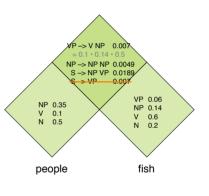

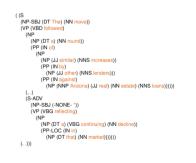

## References

#### Much content and many examples taken from

- Daniel Jurafsky and Christopher D. Manning (2016). Natural Language Processing. Lecture slides from the Stanford Coursera course. https://web.stanford.edu/~jurafsky/NLPCourseraSlides.html.
- Daniel Jurafsky and James H. Martin (2009). Speech and Language Processing: An Introduction to Natural Language Processing, Speech Recognition, and Computational Linguistics. Prentice-Hall, 2nd edition.
- Friedhelm Meyer auf der Heide (2010). Einführung in Berechenbarkeit, Komplexität und Formale Sprachen. Begleitmaterial zur Vorlesung. https://www.hni.uni-paderborn.de/fileadmin/Fachgruppen/ Algorithmen/Lehre/Vorlesungsarchiv/WS\_2009\_10/Einfuehrung\_in\_ die\_Berechenbarkeit\_K\_u\_f\_S/skript.pdf
- Henning Wachsmuth (2015): Text Analysis Pipelines Towards Ad-hoc Large-scale Text Mining. LNCS 9383, Springer.